#### TRƯỜNG ĐAI HỌC HỒNG ĐỨC

 **Khoa CNTT & TT Bộ môn: Hệ thống thông tin**

### **ĐỀ CƯƠNG CHI TIẾT HỌC PHẦN PHÁT TRIỂN ỨNG DỤNG WEB MÃ NGUỒN MỞ Mã học phần: 174036**

### **1. Thông tin về giảng viên**

- Họ và tên: **Lê Thị Hồng Hà** - Họ và tên: **Lê Văn Hào** Điện thoại: 0974.489.800 Email: *[levanhao@hdu.edu.vn](mailto:levanhao@hdu.edu.vn)* - Họ và tên: **Nguyễn Thị Bích Nhật** Điện thoại: 0842.600.111 Email: *[nguyenthibichnhat@hdu.edu.vn](mailto:nguyenthibichnhat@hdu.edu.vn)*

Chức danh, học hàm, học vị: Giảng viên, Thạc sỹ ngành CNTT Thời gian, địa điểm làm việc: VP Khoa CNTT & TT nhà A2, CSC Địa chỉ liên hệ: Khoa CNTT & TT, trường ĐHHĐ Điện thoại: 0983.760.415. Email: *[lethihonghalt@h](mailto:lethihonghalt@)du.edu.vn* Chức danh, học hàm, học vị: Giảng viên, Thạc sỹ ngành CNTT Địa điểm làm việc: VP Khoa CNTT & TT nhà A2, CS3 Địa chỉ liên hệ: Khoa CNTT & TT, trường ĐHHĐ Chức danh, học hàm, học vị: Giảng viên, Thạc sỹ ngành CNTT Địa điểm làm việc: VP Khoa CNTT & TT nhà A2, CS3 Địa chỉ liên hệ: Khoa CNTT & TT, trường ĐHHĐ

### **2. Thông tin chung về học phần**

- Tên ngành, khoá đào tạo: Đại học ngành CNTT
- Tên học phần: Phát triển ứng dụng web mã nguồn mở
- Số tín chỉ: 2
- Học kỳ: 6
- $-H\varphi c$  phần:  $+ B\acute{a}t$  buộc:  $\Box \Box$   $+ T\psi$  chọn:  $\boxtimes \Box$

- Các môn học tiên quyết: Thiết kế Web
- Các môn học kế tiếp:
- Giờ tín chỉ đối với các hoạt động:

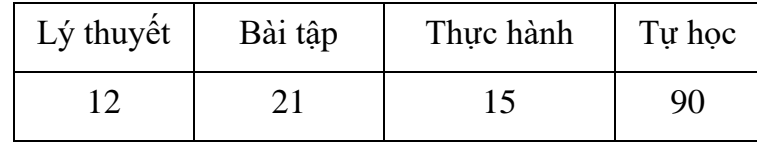

- Địa chỉ bộ môn phụ trách học phần: Bộ môn Hệ thống thông tin, Khoa CNTT & TT, nhà A2 - Cơ sở chính - Trường ĐH Hồng Đức.

### **3. Nội dung học phần**

Nội dung học phần: những kiến thức cơ bản về lập trình web mã nguồn mở với ngôn ngữ lập trình PHP bao gồm: giới thiệu Internet và kiến trúc của dịch vụ WWW, qui trình xây dựng một website, ngôn ngữ lập trình PHP, hệ quản trị CSDL MySQL, lập trình web động với ngôn ngữ PHP; các kỹ thuật được sử dụng rộng rãi trong các ứng dụng web động như kỹ thuật tạo giỏ hàng (cart), kỹ thuật phân trang (paging), ....

Năng lực đạt được: người học vận dụng và xây dựng, quản trị được Website bằng PHP.

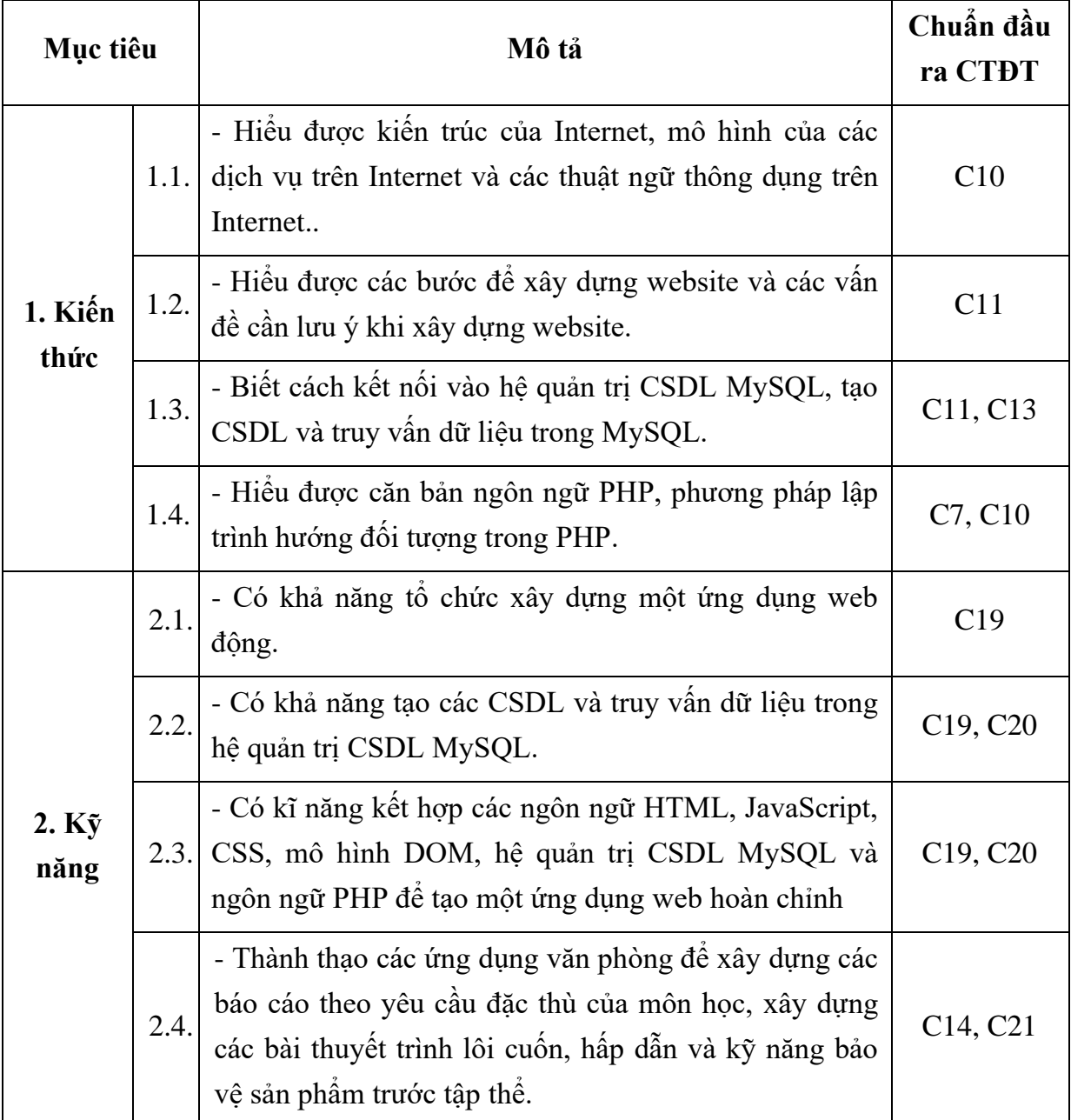

### **4. Mục tiêu của học phần**

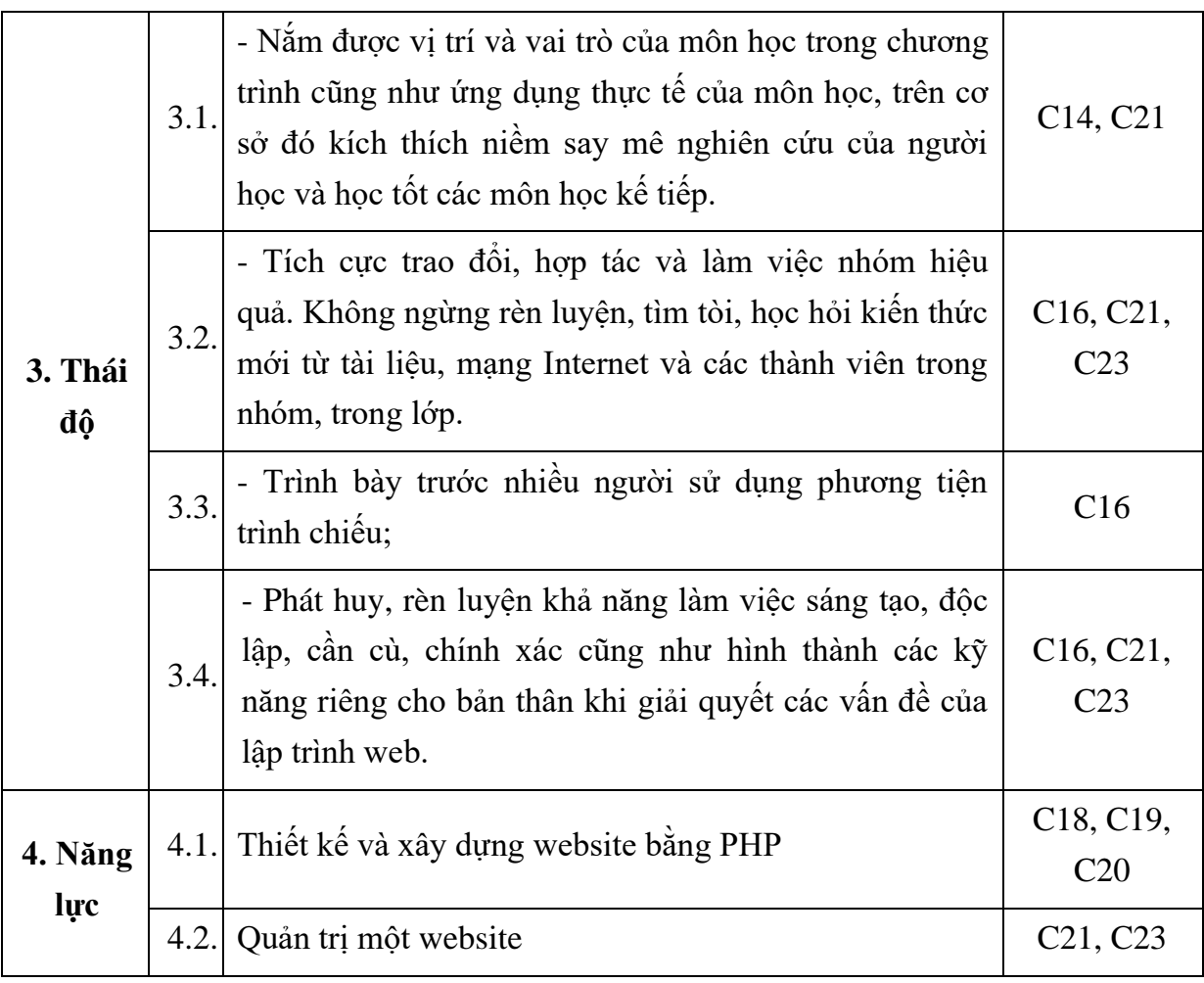

### **5. Chuẩn đầu ra học phần**

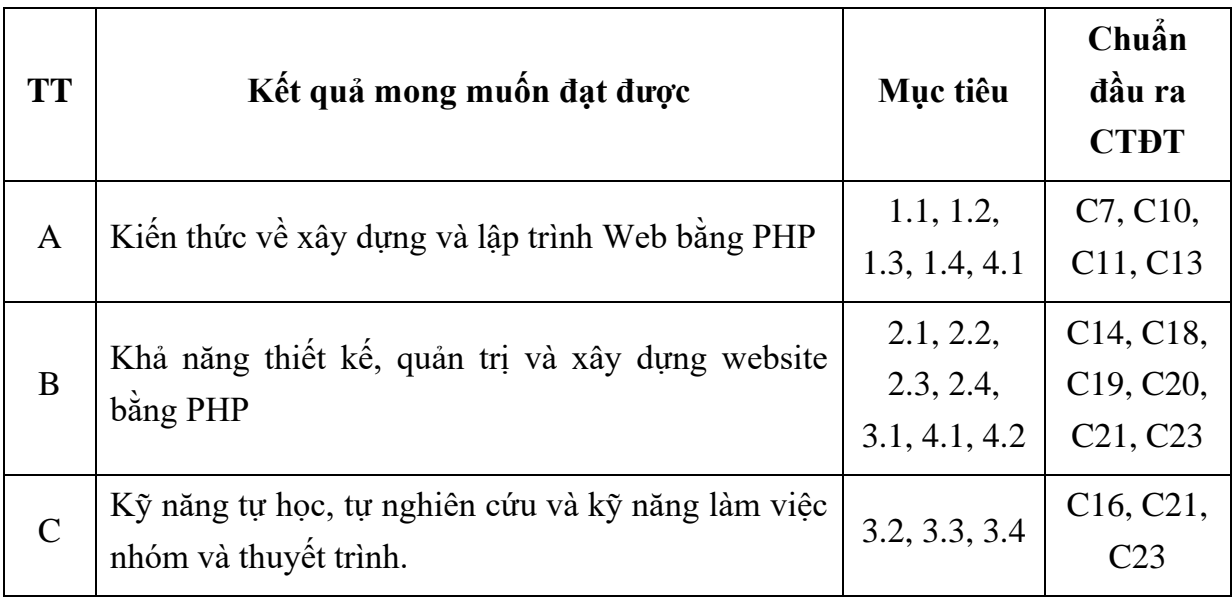

### **6. Nội dung chi tiết học phần**

### **Chương 1. Kiến trúc ứng dụng web**

1.1. Kiến trúc của ứng dụng web

- 1.1.1.Các khái niệm cơ bản
- 1.1.2. Web Browser
- 1.1.3. Web Server
- 1.1.4. Phân loại web
- 1.1.5. Úng dụng web
- 1.2. Giao thức HTTP
	- 1.2.1. URL
	- 1.2.2. HTTP Request
	- 1.2.3. HTTP Response
- 1.3. Common Gateway Interface CGI và API
- 1.4. Bài tập

#### **Chương 2. Quản trị ứng dụng web với Apache**

- 2.1. Cài đặt web server Apache
	- 2.1.1. Cập nhật hệ thống
	- 2.1.2. Cài đặt Apache
	- 2.1.3. Thiết lập Apache khởi động
	- 2.1.4. Kiểm tra hoạt động của Apache
	- 2.1.5. Thiết lập cấu hình Apache
- 2.2. Cài đặt PHP
	- 2.2.1. Cập nhật hệ thống
	- 2.2.2. Cài PHP
	- 2.2.3. Cài PHP Cache
	- 2.2.4. Tạo trang đơn giản
- 2.3. Cài đặt MySQL
	- 2.3.1. Cập nhật hệ thống
	- 2.3.2. Cài đặt MySQL
	- 2.3.3. Cài đặt thư viện PHP xử lý MySQL
	- 2.3.4. Thiết lập MySQL khởi động
- 2.4.Cài đặt PHPAdmin
	- 2.4.1. Cài PHPAdmin
	- 2.4.2. Thay đổi cấu hình PhPAdmin
	- 2.4.3. Khởi chạy PhPAdmin
- 2.5. Cài đặt Apache, PHP, MySQL trên hệ điều hành Windows.

### **Chương 3. Ngôn ngữ PHP**

3.1. Giới thiệu

- 3.1.1. PHP là gì?
- 3.1.2. Cú pháp cơ bản
- 3.1.3. Chú thích trong PHP
- 3.1.4. Biến
- 3.1.5. Kiểu dữ liệu
- 3.2. Các cấu trúc điều khiển
	- 3.2.1. Phép toán
	- 3.2.2. Làm việc với chuỗi
	- 3.2.3. Điều khiển rẽ nhánh
	- 3.2.4. Điều khiển lặp
	- 3.2.4. Câu lệnh break; continue; goto; exit trong PHP
- 3.3. Hàm trong PHP
	- 3.3.1. Khái niệm
	- 3.3.2. Khai báo hàm
	- 3.3.3. Truyền tham số cho hàm
	- 3.3.4. Sử dụng hàm trong PHP
- 3.4. Hướng đối tượng trong PHP
	- 3.4.1. Lớp, thuộc tính, phương thức, đối tượng trong PHP
	- 3.4.2. Bài tập

### **Chương 4. Ứng dụng cơ sở dữ liệu trên web**

- 4.1. Mô hình ba tầng
	- 4.1.1. Tầng khách
	- 4.1.2. Tầng giữa
	- 4.1.3. Tầng CSDL
- 4.2. PHP Data object
	- 4.2.1. Kết nối CSDL
	- 4.2.2. Thực thi câu lệnh thêm/xóa/sửa
	- 4.2.3. Lấy ID tự tăng của bản ghi vừa được thêm
	- 4.2.4. Cập nhật CSDL với câu lệnh chuẩn bị trước
	- 4.2.5. Truy vấn dữ liệu
- 4.3. Giao tác
- 4.4. Các phương pháp nhập liệu
	- 4.4.1. Nhập liệu với phương thức GET

4.4.2. Nhập liệu với phương thức POST

4.5. Xử lý an ninh dữ liệu nhập

#### **7. Học liệu**

*+ Học liệu bắt buộc* 

[1]. Lê Đình Thanh, Nguyễn Việt Anh, Phát triển ứng dụng web, NXB ĐHQGHN, 2018.

[2]. Phạm Hữu Khang, Xây dựng ứng dụng Web bằng PHP&MySQL, NXB Mũi Cà Mau, 2003.

*+ Học liệu tham khảo* 

[3]. Nguyễn Phương Lan, XML – nền tảng và ứng dụng, NXB Lao động – Xã hội, 2005.

### **8. Hình thức tổ chức dạy học**

*8.1. Lịch trình chung*

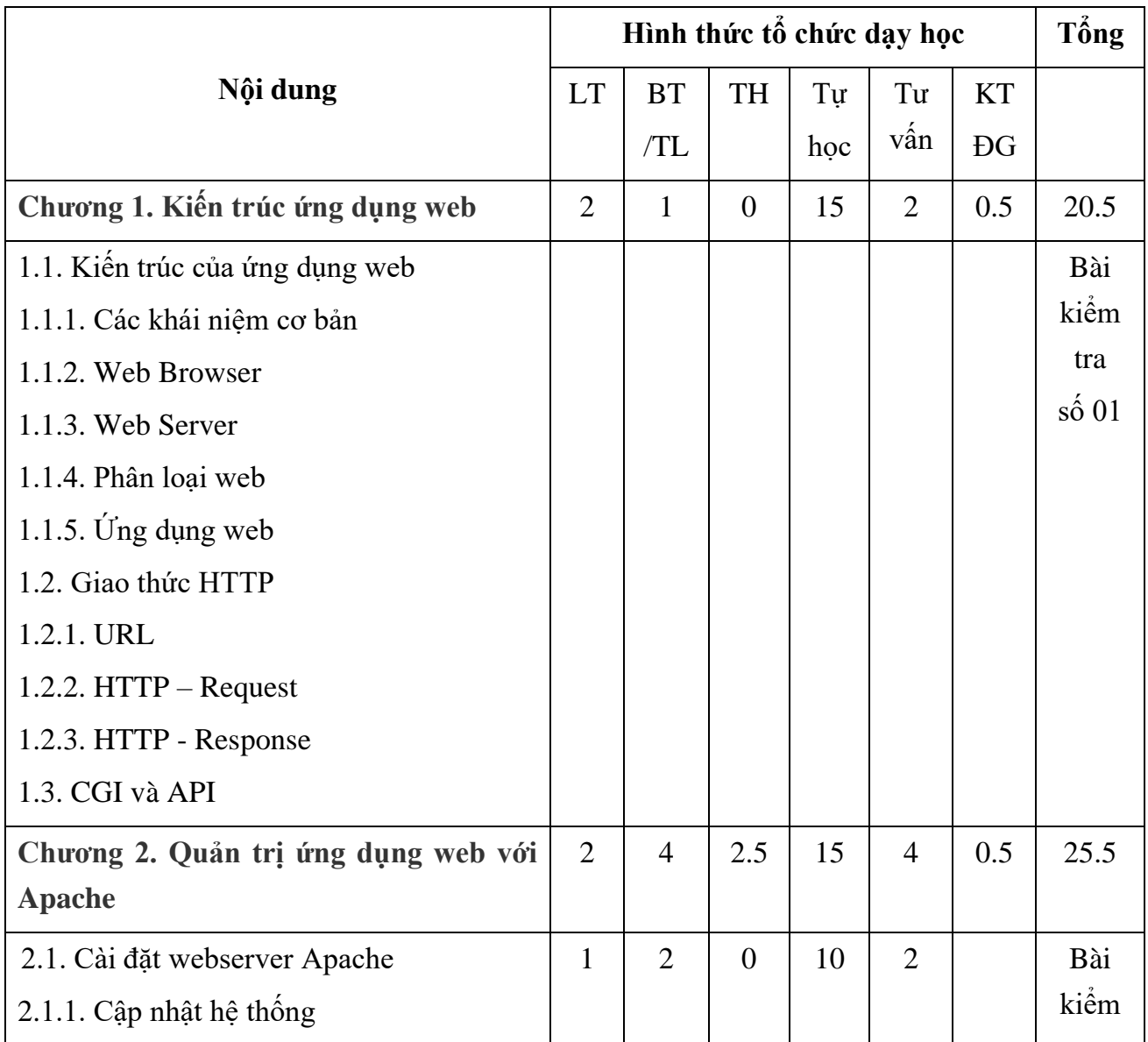

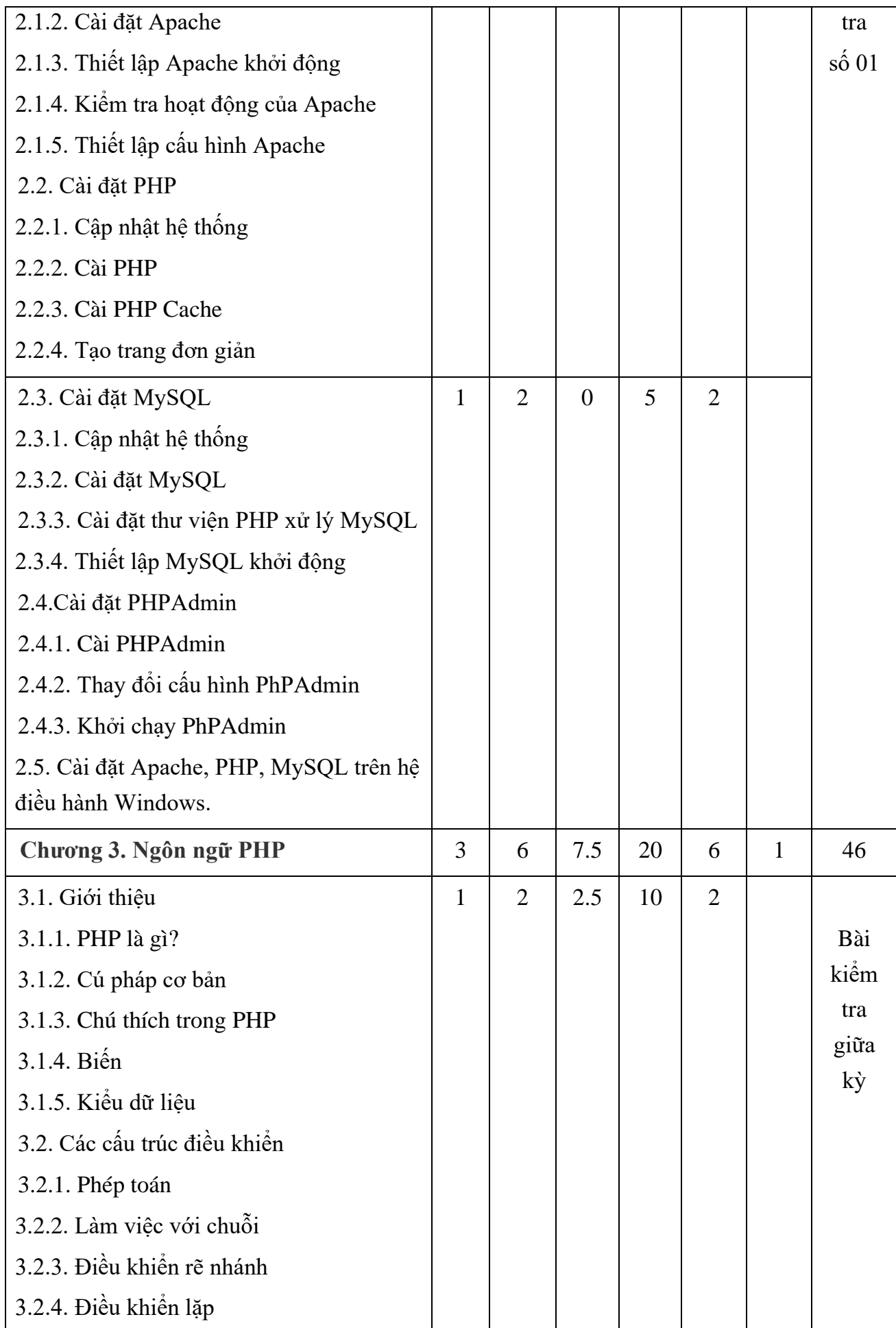

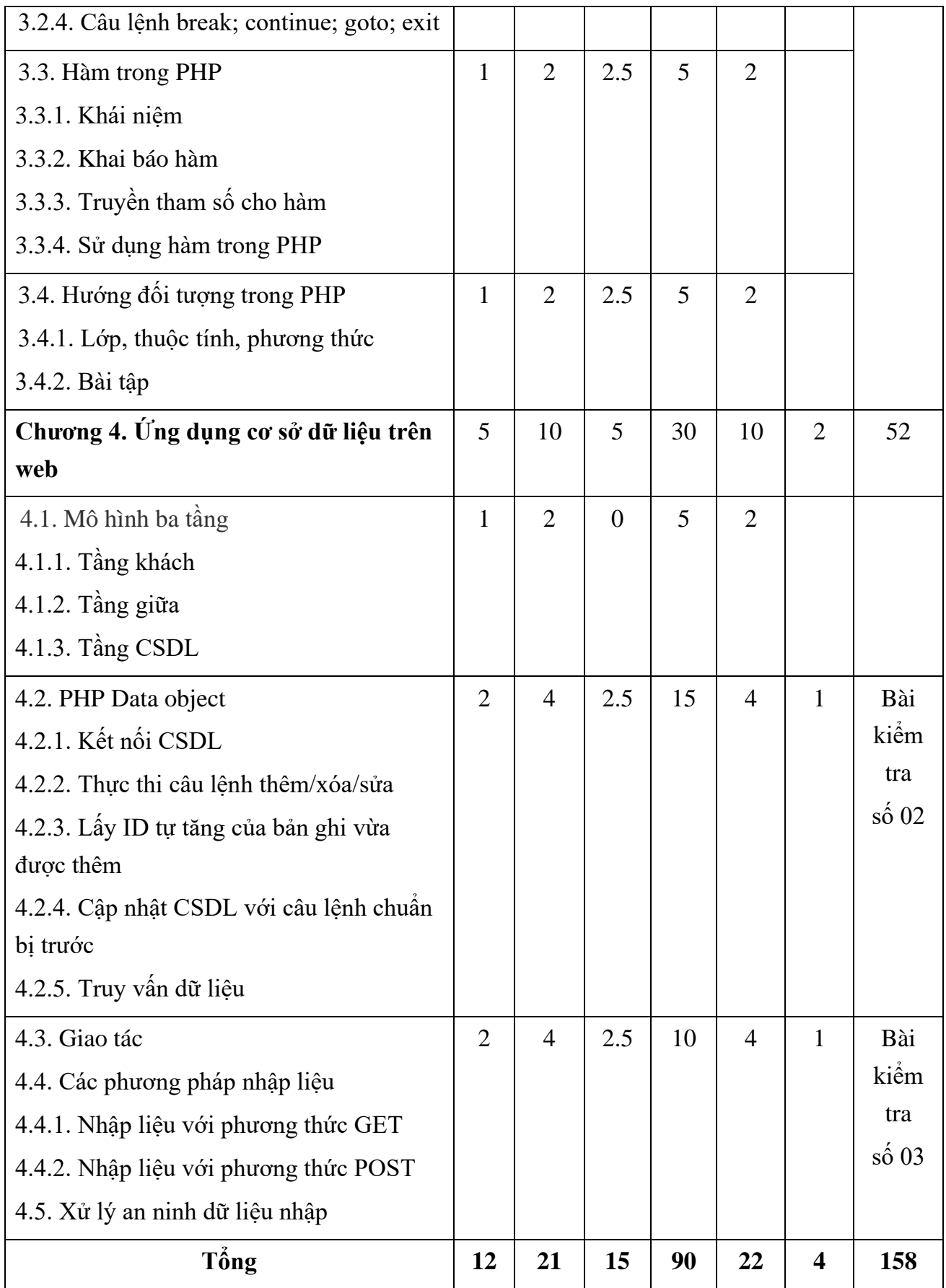

## *8.2. Lịch trình cụ thể cho từng nội dung*

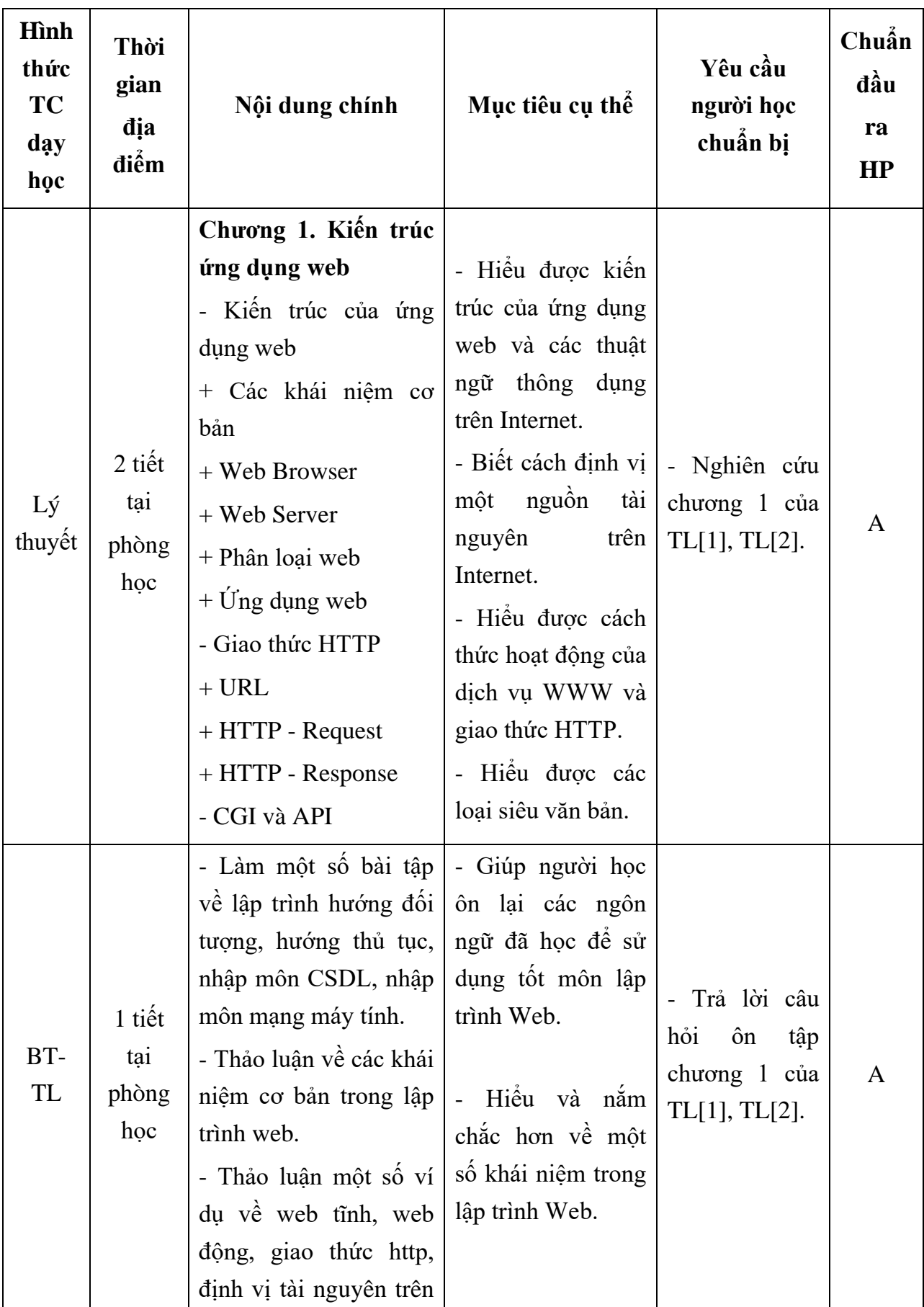

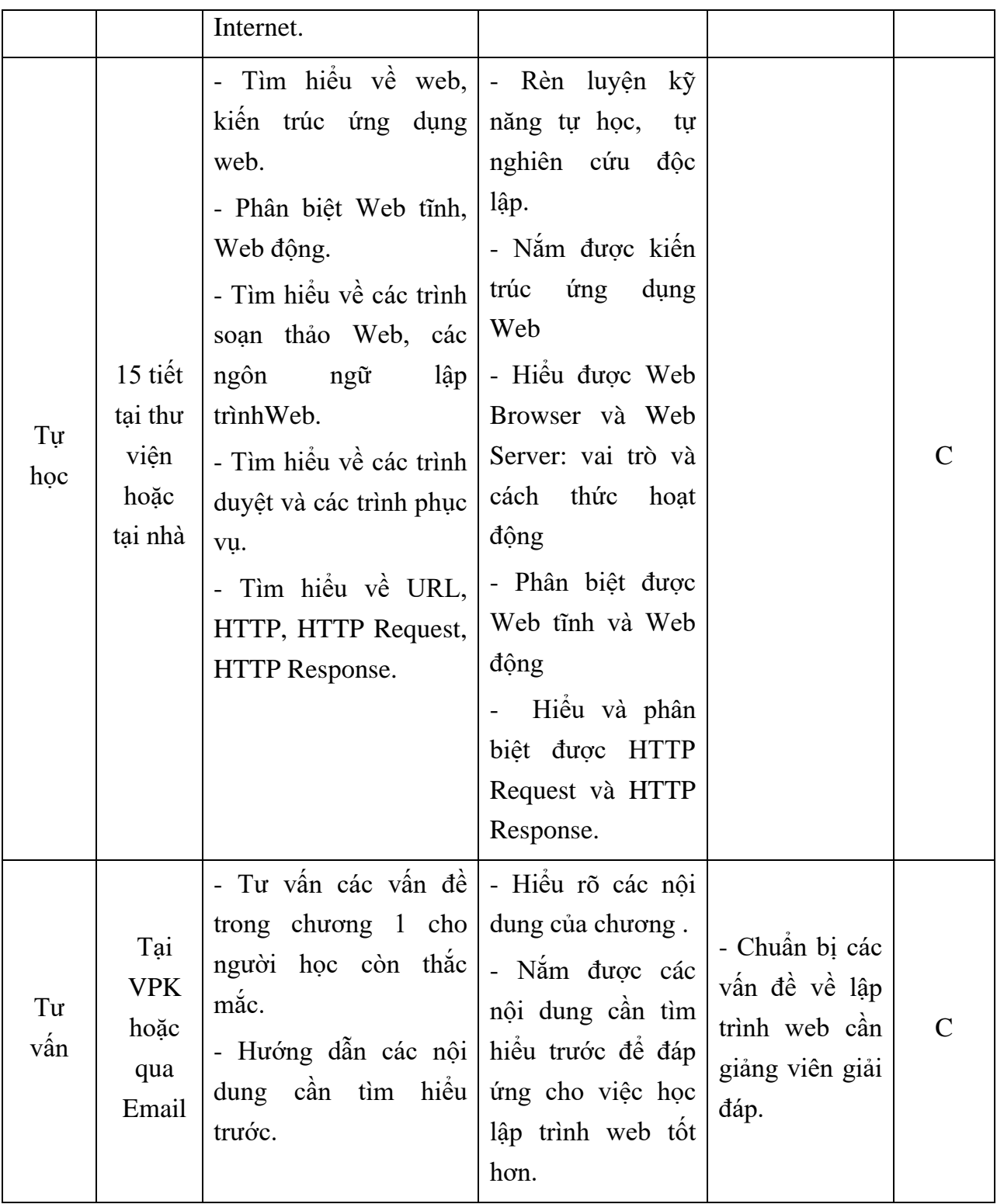

![](_page_10_Picture_287.jpeg)

![](_page_11_Picture_267.jpeg)

![](_page_12_Picture_338.jpeg)

![](_page_13_Picture_310.jpeg)

![](_page_14_Picture_348.jpeg)

![](_page_15_Picture_305.jpeg)

**Nội dung tuần 5**

| Hình<br>thức<br><b>TC</b><br>dąy<br>học | Thời<br>gian<br>địa<br>điểm       | Nội dung chính                                                                                                    | Mục tiêu cụ thể                                                                                                    | Yêu cầu người<br>học chuẩn bị                                                                                                    | Chuẩn<br>đầu<br>ra<br><b>HP</b> |
|-----------------------------------------|-----------------------------------|----------------------------------------------------------------------------------------------------|----------------------------------------------------------------------------------------------------|----------------------------------------------------------------------------------------------------|---------------------------------|
| Lý<br>thuyết                            | 1 tiết<br>tại<br>phòng<br>học     | Chương 3. Ngôn<br>ngữ PHP (tiếp)<br>- Hàm trong PHP<br>+ Khái niệm<br>+ Khai báo hàm<br>$+$ Truyền tham số<br>cho hàm<br>hàm<br>Sử dụng<br>$+$<br>trong PHP                                                                         | - Hiểu vai trò của<br>hàm trong ngôn ngữ<br>PHP.<br>- Nắm được khái<br>niệm các loại hàm<br>có trong PHP.<br>Nắm được cú<br>pháp khai báo hàm<br>trong PHP.<br>- Hiểu được cách sử<br>dụng hàm, truyền<br>tham số cho hàm. | Nghiên cứu<br>chương 3 của<br>$TL[1]$ .<br>- Nghiên cứu<br>chương 9<br>của<br>$TL[2]$ .                                                                              | A                               |
| BT-<br>TL                               | 2 tiết<br>tại<br>phòng<br>học     | - Thảo luận về vai<br>trò, lợi ích,<br>uu<br>nhược điểm của sử<br>hàm trong<br>dụng<br>PHP.<br>- Làm các bài tập về<br>thiết kế các hàm<br>trong PHP.<br>- Thảo luận và góp ý<br>đối với thiết lập<br>tham số cho hàm<br>trong PHP. | - Xây dựng được<br>các hàm đơn giản<br>trong PHP.<br>- Thuần thục cách<br>khai báo và sử dụng<br>tham số trong hàm.<br>- Biết cách sử dụng<br>một số hàm thông<br>dụng trong PHP.                                          | Trả lời<br>câu<br>hỏi<br>ôn<br>tập<br>chương 3 của<br>$TL[1]$ .<br>- Trả lời câu<br>hỏi chương 9<br>của $TL[2]$ .<br>- Tham khảo các<br>nguồn trên mạng<br>internet. | A, B                            |
| Tự<br>học                               | 5 tiết<br>tai thư<br>viện<br>hoặc | - Tìm hiểu về hàm<br>trong PHP.<br>- Các hàm có sẵn<br>trong PHP.                                                                                                    | Sử dụng thành - Tìm hiểu các<br>thạo các hàm trong ví<br>thư viện của PHP.<br>- Biết cách khai báo - Tham khảo các                                                                                                    | dụ<br>trong<br>$TL[3]$ .                                                                                                    | A, C                            |

![](_page_17_Picture_310.jpeg)

![](_page_17_Picture_311.jpeg)

![](_page_18_Picture_341.jpeg)

**Nội dung tuần 7**

| <b>H</b> ình<br>thức<br><b>TC</b><br>dąy<br>học | Thời<br>gian<br>địa<br>điểm        | Nội dung chính                                                                                                    | Mục tiêu cụ thể                                                                                                    | Yêu cầu người<br>học chuẩn bị                                                                               | Chuẩn<br>đầu<br>ra<br>HP |
|-------------------------------------------------|------------------------------------|----------------------------------------------------------------------------------------------------|----------------------------------------------------------------------------------------------------|----------------------------------------------------------------------------------------------------|--------------------------|
| Lý<br>thuyết                                    | $1$ tiết<br>tại<br>phòng<br>học    | Úng<br>Chương 4.<br>dụng cơ sở dữ liệu<br>trên web<br>- Mô hình ba tầng<br>$+$ Tầng khách<br>$+$ Tầng giữa<br>$+$ Tầng CSDL | - Hiểu được vài trò<br>của tầng khách, tầng<br>giữa, tầng CSDL<br>trong ứng dụng.<br>- Nắm được cách<br>thức làm việc, đặc<br>điểm của từng tầng<br>- Nắm được và biết<br>cách sử dụng các<br>tầng trong ứng dụng<br>cơ sở dữ liệu trên<br>Web. | Nghiên cứu<br>chương 5 của<br>$TL[1]$ .                                                                     | A                        |
| KT-<br>ĐG                                       | 0.5<br>tiết tại<br>phòng<br>học    | Kiêm tra giữa kì.<br>Báo cáo bài tập<br>nhóm lần 2: Kiểm<br>về kiến thức<br>tra<br>ngôn ngữ PHP.                            | Đánh giá khả năng<br>$n \times \hat{\mathbb{R}}$ kiến thức về $\vdash$<br>ngôn ngữ PHP (biến, kiến<br>câu lệnh điều khiển, PHP.<br>câu lệnh lặp)                                                                                                | Ôn tập các<br>thức<br>vê                                                                                    | B, C                     |
| BT-<br>TL                                       | 2 tiết<br>tại<br>phòng<br>học      | nhóm.<br>- Nhóm báo cáo,<br>thảo luận về sản<br>phâm web đang xây<br>dựng.                                                  | - Giúp người học<br>- Thảo luận và góp   nắm chắc hiểu rõ<br>ý đối với bài tập hơn về ứng dụng<br>web dang xây dựng.<br>- Đưa ra được giải<br>pháp để phát triển<br>ứng dụng web tĩnh<br>thành web động.                                        | - Trả lời câu<br>hỏi<br>ôn<br>tập<br>chương 5 của<br>$TL[1]$ .<br>- Dự án của<br>nhóm<br>dang<br>thực hiện. | B, C                     |
| Tự<br>học                                       | 10 tiết<br>tại thư<br>viện<br>hoặc | - Ôn tập lại các kiến  <br>thức về ngôn ngữ<br>PHP.<br>- Tìm hiểu thêm thư $\vert$                                          | - Rèn luyện kỹ năng<br>tự học, tự nghiên<br>cứu các vấn đề phức<br>tạp hơn một cách   -                                                                                                    | - Nghiên cứu<br>các ví dụ của<br>$TL[3]$ .<br>Ngiên<br>cứu                                                  | A                        |

![](_page_20_Picture_296.jpeg)

![](_page_20_Picture_297.jpeg)

![](_page_21_Picture_304.jpeg)

![](_page_22_Picture_358.jpeg)

![](_page_23_Picture_355.jpeg)

![](_page_23_Picture_356.jpeg)

![](_page_24_Picture_386.jpeg)

# **Nội dung tuần 11 (3 BT/TL)**

![](_page_25_Picture_340.jpeg)

### **9. Chính sách đối với phần học**

Yêu cầu đối với người học:

- Người học phải đầy đủ tư liệu để tự nghiên cứu và chuẩn bị bài trước khi đến lớp tối thiểu là tài liệu [1], [2].
- Hiện diện trên lớp theo quy định (không nghỉ quá 20% tổng số tiết TC).
- Người học phải tham gia đầy đủ các bài tập nhóm, bài kiểm tra đánh giá định kỳ trong quá trình học và bài kiểm tra kết thúc học phần
- Kết thúc học phần, người học phải hoàn thành một dự án, thực hiện báo cáo dự án và thi vấn đáp để lấy điểm thi học phần.

## **10. Phương pháp, hình thức kiểm tra - đánh giá kết quả học tập học phần**

Bao gồm các phần sau:

![](_page_26_Picture_207.jpeg)

- Mục tiêu: kiểm tra mức độ hiểu, nắm vững và vận dụng các kiến thức đã học để giải quyết các bài tập thực tế.
- Tiêu chí đánh giá:
	- o Điểm 0: Không làm được bài (hoặc bỏ không tham gia kiểm tra) hoặc làm sai đề, trả lời sai nghiêm trong.
	- o Điểm 1 3: Hiểu và vận dụng được một phần kiến thức, mắc nhiều sai sót, có những sai sót lớn.
	- o Điểm 4 6: Hiểu và vận dụng được các kiến thức lý thuyết để giải quyết các bài tập, trả lời được, có một số sai sót.
	- o Điểm 7 8: Hiểu và nắm vững vấn đề, vận dụng được phần lớn kiến thức để giải quyết các bài tập, có sai sót nhưng không lớn.
	- o Điểm 9 10: Hiểu và nắm vững các kiến thức lý thuyết, vấn dụng tốt các kiến thức đã học để giải quyết vấn đề hoặc giải quyết sáng tạo, có tư duy sáng tạo.

#### **10.1. Kiểm tra- đánh giá thường xuyên**

Mục đích: Nhằm hỗ trợ thúc đẩy việc học tập thường xuyên của sinh viên, đồng thời qua đó có được những thông tin phản hồi giúp giảng viên, sinh viên điều chỉnh cách dạy, cách học, thay đổi phương pháp dạy, học cho phù hợp.

Kỹ thuật đánh giá: Trắc nghiệm vào tuần thứ 4; Làm bài kiểm tra thực hành vào tuần thứ 10; Báo cáo bài tập lớn vào các tuần thứ 4, 11.

Tiêu chí đánh giá bài tập lớn

- Báo cáo viết tốt, trình bày báo cáo tốt: 9 10 điểm
- Báo cáo viết khá, trình bày báo cáo khá : 7 8 điểm
- Báo cáo viết trung bình, trình bày báo cáo trung bình : 5 6 điểm
- Báo cáo viết không đạt, trình bày báo cáo không đạt : 1 4 điểm
- Điểm: từ 0 đến 10.

### **10.2. Kiểm tra – đánh giá giữa kỳ**

Kỹ thuật đánh giá: Báo cáo bài tập lớn vào tuần thứ 7.

*Tiêu chí đánh giá* 

Tiêu chí đánh giá bài tập lớn

- Báo cáo viết tốt, trình bày báo cáo tốt: 9 - 10 điểm

- Báo cáo viết khá, trình bày báo cáo khá : 7 - 8 điểm

- Báo cáo viết trung bình, trình bày báo cáo trung bình : 5 6 điểm
- Báo cáo viết không đạt, trình bày báo cáo không đạt : 1 4 điểm

- Điểm: từ 0 đến 10.

#### **10.3. Kiểm tra – đánh giá cuối kì**

Kỹ thuật đánh giá: 1 bài kiểm tra vấn đáp; thời gian: 30 phút ; Địa điểm: Phòng thi do phòng Đào tạo xếp .

#### *Tiêu chí đánh giá*

- Hiểu, vận dụng và trình bày tốt các kiến thức và kỹ năng đã học: 9 - 10 điểm

- Hiểu, vận dụng và trình bày khá các kiến thức và kỹ năng đã học: 7 - 8 điểm

- Hiểu, vận dụng và trình bày trung bình các kiến thức và kỹ năng đã học: 5 - 6 điểm

- Hiểu, vận dụng và trình bày yếu/kém các kiến thức và kỹ năng đã học: 1 - 4 điểm

### **11. Các yêu cầu khác :**

- Bố trí lịch học, thời gian học theo đúng lịch trình cụ thể (mục 8.2)

- Các yêu cầu đối với học phần: Giờ lý thuyết phải được học tại phòng chức năng có đầy đủ các thiết bị: máy tính, máy chiếu Projector, nếu phòng học lớn cần có thêm Micro, loa.

*Ngày 16 tháng 08 năm 2019 Ngày 02 tháng 08 năm 2019*

**Trưởng khoa Phó trưởng bộ môn Giảng viên**

**Phạm Thế Anh**

**Trịnh Thị Anh Loan**

**Lê Thị Hồng Hà**